## Run

```
In[ ]:= SetDirectory["C:\\drorbn\\AcademicPensieve\\Projects\\FullDoPeGDO"];
    $PageWidth = 1.1 N[284 / 72];
    Make["Engine.tex", "Engine.nb",
       Hold[nb2tex["Engine", PDFFolder  "Snips/Engine", PDFWidth  $PageWidth]]];
    Make["Objects.tex", "Objects.nb",
       Hold[nb2tex["Objects", PDFFolder  "Snips/Objects", PDFWidth  $PageWidth]]];
    Make["KT.tex", "KT.nb",
       Hold[nb2tex["KT", PDFFolder  "Snips/KT", PDFWidth  $PageWidth]]];
    Run@"\"C:\\Program Files\\MiKTeX 2.9\\miktex\\bin\\x64\\pdflatex.exe\" FullDoPeGDO.tex"
    Making {Engine.tex} ...
Out[]= 0
```
## Make

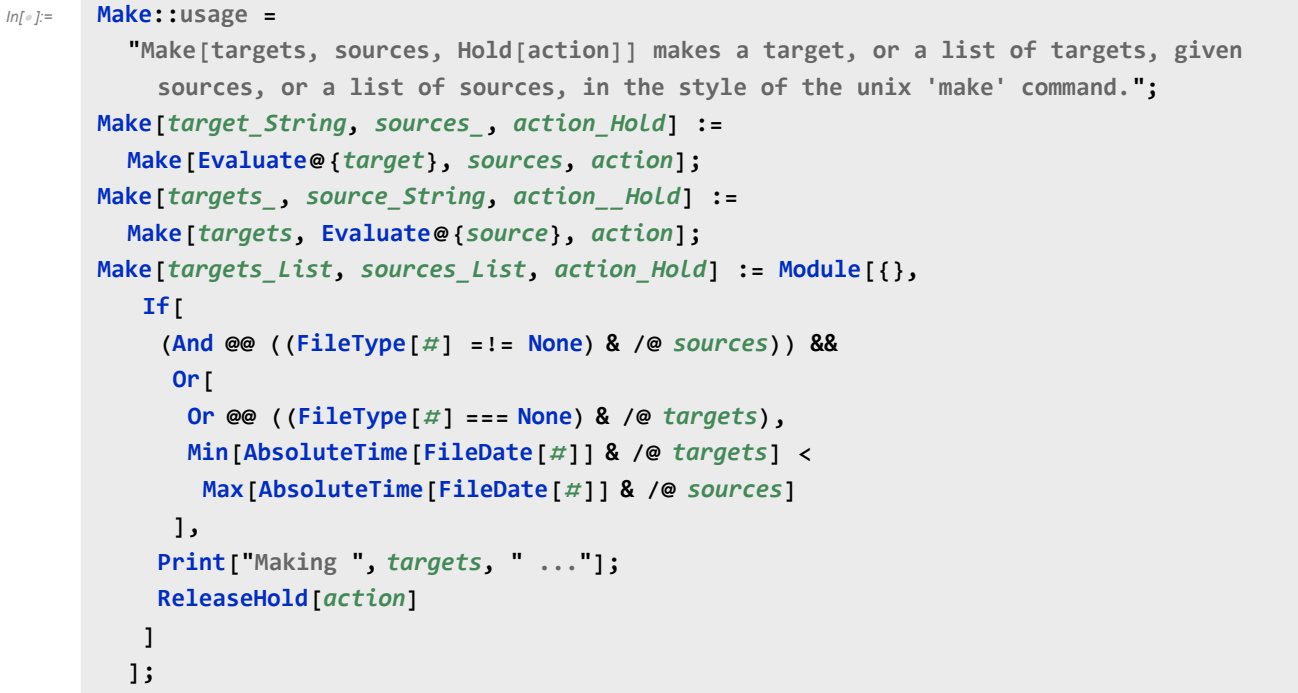

## nb2tex

As in http://drorbn.net/AcademicPensieve/Projects/nb2tex/.

```
In[ ]:= SetOptions[$FrontEndSession, PrintingStyleEnvironment  "Working"];
       nb2tex[nb_String, opts___Rule] := nb2tex[nb, nb, opts];
```

```
In[ ]:= nb2tex[nb_String, tex_String, opts___Rule] := Module[
         {notebook, PDFCounter = 0, lines, type, tag, pdfname, cell, c, cl,
          PDFFolder = PDFFolder /. {opts} /. PDFFolder  nb
         },
         nb2tex$PDFWidth = PDFWidth /. {opts} /. PDFWidth  6.5;
         notebook = NotebookGet[NotebookOpen@FileNameJoin[{Directory[], nb <> ".nb"}]];
         If[FileType[PDFFolder] === None, CreateDirectory[PDFFolder]];
         DeleteFile /@ FileNames["*.pdf", PDFFolder];
         lines = Table[
           \tt type = \text{cell}[2];tag = CellTags /. Cases[cell, _Rule] /. CellTags  "";
           Which[
            type  "Text" ∧ tag  "tex", StringReplace[cell〚1〛, {"'"  "'", """  "\""}],
            StringMatchQ[tag, "pdf" ~~ ___], (
             pdfname = PDFFolder <> "/" <> ToString[++PDFCounter] <> ".pdf";
             Export[pdfname, Join[cell, Cell[PageWidth  80 nb2tex$PDFWidth / 0.75]]];
             cl = "c:\\drorbn\\bin\\cpdf.exe -scale-page \"0.75 0.75\" " <>
                pdfname <> " -o " <> pdfname;
             Close@OpenRead["!" <> cl];
             StringReplace[
               "\\noindent\\nbpdfXXXType{pdfname}",
              {"XXX"  StringDrop[tag, 3], "Type"  type, "pdfname"  pdfname}
             ]
            ),
            type  "Text" ∧ tag  "exec", ToExpression[cell〚1〛]; "",
            True, ""
           ],
           {cell, Cases[notebook, c_Cell /; Length[c] ≥ 2(*∧FreeQ[c, _Cell, {1,∞}]*), ∞]}
          ];
         lines = StringJoin @@ Riffle[DeleteCases[lines, ""], "\n\n"];
         WriteString[tex <> ".tex", lines]; Close[tex <> ".tex"]; ]
```